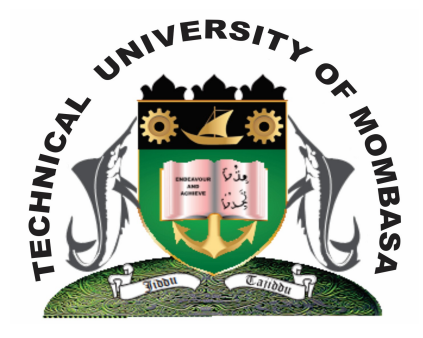

 **TECHNICAL UNIVERISTY OF MOMBASA** 

# **Faculty of Engineering &**

## **Technology**

**DEPARTMENT OF COMPUTER SCIENCE & INFORMATION TECHNOLOGY**

UNIVERSITY EXAMINATION FOR: BACHELOR OF TECHNOLOGY IN INFORMATION TECHNOLOGY (BTIT 11M)

**EIT 4310: ADVANCED WEB APPLICATION PROGRAMMING**

END OF SEMESTER EXAMINATION **SERIES:** DECEMBER 2013 **TIME:** 2 HOURS

**Instructions to Candidates:** You should have the following for this examination *- Answer Booklet* This paper consists of **FIVE** questions. Attempt question **ONE** and any other **TWO** questions Maximum marks for each part of a question are as shown This paper consists of **THREE** printed pages

### **Question One (Compulsory)**

- a) Briefly explain the meaning of the following terms as used in Java Persistence API:
	- (i) Entity class (ii) Entity manager (iii) Persistence unit **(6 marks)**
- b) Explain TWO types of persistence that can be used by entity class **(4 marks)**
- c) Explain any type of methods that are used with entity class to manipulate object data **(4 marks)**
- **© 2013 The Technical University of Mombasa Page 1**

**© 2013 – The Technical University of Mombasa Page 2**

#### d) State the meaning of the following annotations as used in entity class:

- $(i)$   $\omega$ Id
- (ii) @Column
- (iii) @Entity **(6 marks)**
- e) Distinguish between the following terms as used in application programming:
	- (i) Web application architecture
	- (ii) Web server
	- (iii) Web container
	- (iv) Web client
	- (v) Web application **(10 marks)**

#### **Question Two**

- **a)** Explain the meaning of the annotation @generate value and explain various strategies for generating the values. **(6 marks)**
- **b)** Design an entity class called customer with two data members SSN and name where SSN is the primary key. Include all the getter and setter method. Use field properties. **(14 marks)**

#### **Question Three**

- a) Explain the following web technologies:
	- (i) Savlet
	- (ii) Java server pages
	- (iii) Applet
	- (iv) Entity java beans
	- (v) Net beans **(10 marks)**
- b) Write a java server page that picks the data from the HTML code below and stores a session bean called hellobeam with two data members name and email. **(10 marks)**

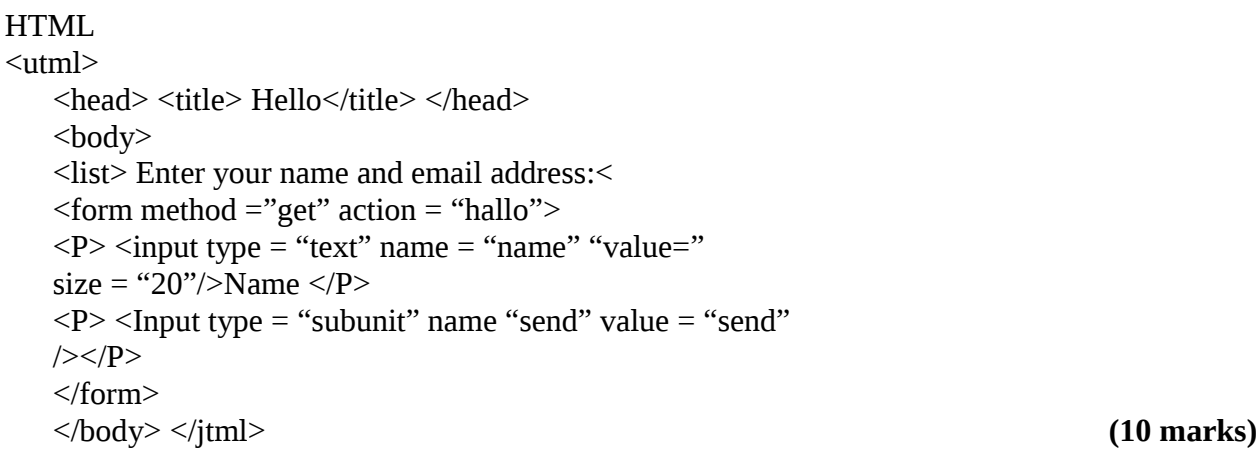

#### **Question Four**

- a) Briefly distinguish the following as used in web programming:
	- (i) Stateless bean
	- (ii) Stateful bean
	- (iii) Message bean **(6 marks)**
- b) Write a java servepage that picks the data from a session' beam called hellobeam with two data members, name and email and echoes the data on the screen **(14 marks)**

#### **Question Five**

- a) Explain any THREE java techniques that provide platforms for application programming **(6 marks)**
- b) Explain the JZEE platform architecture for web application programming **(8 marks)**
- c) Define the term IDE as used in software development and outline any FOUR examples of IDE used for web application programming **(6 marks) (6 marks)**